#### Version Control

Jim Yu

#### The Problem

- Alice, Bob and Catherine cowork in a project
  - Alice: web page
  - Bob: application flow
  - Catherine: database access
- They are struggling for the inconsistencies of the source files every day

#### The Problem

- Updates to the database schema only works on Catherine's computer, but not on Alice's or Bob's
- Bob adds a new function to the utility code, but the function is gone after syncing with Catherine
- They all have to remember what is modified since last sync to avoid code break

- A centralized system for information sharing
- A server manages the repository
- Any number of clients can connect to the server and read/write the files in the repository
- A write from one client creates a new version of the affected files

 Another client can sync the newer version of the file from the repository

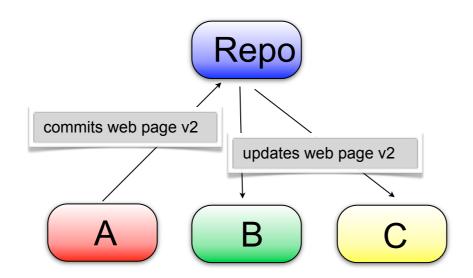

- Update history is kept in the repository
- Any previous version can be retrieved

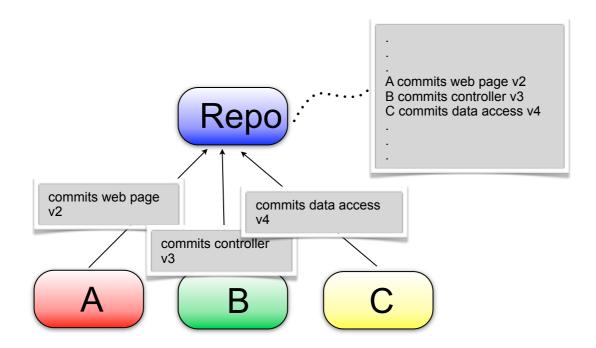

- Non-overlapping updates to the same file can be made safely
- Overlapping updates needs manual resolution

```
void fun1 () {

a = a+2;

change to the same line

a = a+1;

}

void fun2 () { // added by Bob
}

void fun3 () { // added by Catherine
}
```

## Operations

- Import: initial addition to the repository to make it versioned
- Checkout: make a sync-able copy of the files from the repository
- Update: get the updates by others from the repository
- Commit: send your changes to the repository

## Operations

- Add: add new files to the repository
- Delete: delete files and propagate to the repository
  - Can deleted files to restored?
- Diff: view your local (uncommitted) changes.
  - Diff 2 versions in the history?
- Revert: discard your local changes
- Resolve conflict

## Operations

- Resolve: decide the final result to be committed when conflicts happen
- Branch: make a copy of the whole project to be developed in parallel
- Merge: propagate the changes in one branch to another branch

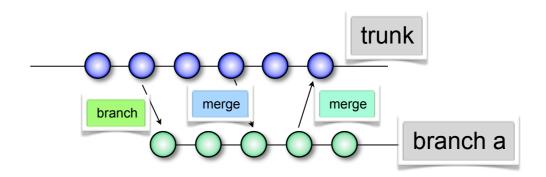

#### Version Control in Practices

- Version control all artifacts of your project, including documents and unit tests
- Write summary comments in each commit so others can see why you make the change without looking at the code
- Use branches for feature development in parallel and merge the branches back to trunk after development completes

#### Version Control in Practices

- Integrate your version control system with bug tracking and other project management systems
  - e.g. Bug #12345 is fixed in revision #200001. You can cross reference the bug information or revision from the either system